**Adobe Photoshop 2021 (Version 22.4.2) Crack Full Version With License Code [Mac/Win] [Latest]**

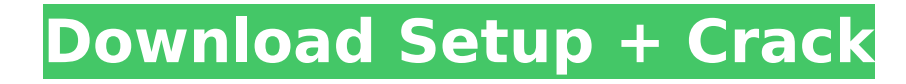

## **Adobe Photoshop 2021 (Version 22.4.2) Serial Number Full Torrent [Win/Mac] (Updated 2022)**

\* www.dummies.com/go/photoshop tutorials\_ • www.dummies.com/how-tos/photo/photoshop\_ • \_\_ • \_\_ • \_ www.u01.net/u/spectrum/modules.php?name= =topiclist&list[]=22&list=22\_ • \_\_ • \_www.chow.com/free/photoshop\_ • \_\_ • \_\_ • \_\_ • \_\_ • \_\_ • \_ www.icon-design.com/tutorials.htm\_ • \_\_ • \_\_ • \_\_ • \_ www.dummies.com/how-tos/photo/ \_photoshop\_ \_power\_ • \_www.dummies.com/how-tos/audio/

## **Adobe Photoshop 2021 (Version 22.4.2) Crack License Keygen Free**

Adobe Photoshop Touch app creates a powerful graphic design tool for creating great looking mobile content. It has a free version available for iOS and Android users and a paid version for Windows Phone, iPad and Android users. It features a simple interface with easy to use tools to create professional looking graphics and images. It contains a variety of tools to design, edit and create images, from cropping images, enhancing the colors of images, creating and editing complex graphics, to adding special effects to images and much more. The Key Features Adobe Photoshop Touch has many features that are similar to Adobe Photoshop and can be found in the most common image editing and graphic design programs. Below are some of the most important features of Adobe Photoshop Touch: Create and edit HD-quality graphics Create and edit images and graphics Select and cut/copy/paste multiple layers Export images and graphics Effects and filters Advanced clipping masking Add special effects and filters Add text, lines and shapes Border and create frames Adjust and modify the colors Rotate, resize and crop photos Filters Apply special effects and effects Apply shading, highlights and shadows Text and fonts Ink and brush tools Automatically adjust the colors Adjust the brightness, contrast and colors Adjust the highlights, shadows and saturations Export images in JPEG and PNG formats Video Adobe Photoshop Touch also features a video editor to upload videos created with other programs to your phone. In other words, Adobe Photoshop Touch is a powerful graphics editor with easy to use tools that can be used to create professional looking graphics. Adobe Photoshop Touch is suitable for people with basic Photoshop skills and also has a free version and an iPad, Android, and Windows Phone version for more advanced users.# Copyright (c) 2019 Ansible Project # MIT License ## # © 2020. The MIT Minecraft Team # # Licensed under the Apache License, Version 2.0 (the "License"); you may not # use this file except in compliance with the License. You may obtain a copy of # the License at # # # Unless required by applicable law or agreed to in writing, software # distributed under the License is distributed on an " 388ed7b0c7

 $2/4$ 

**Adobe Photoshop 2021 (Version 22.4.2) Crack**

Brushes Brushes can be used to quickly paint with colors, textures, or patterns. Using a brush tool in Photoshop, you can create many different effects such as watermarking, blurring, adding soft edges, and adding different textures and graphics. Brushes are painted with edges, meaning that there is an edge where the color changes. This can make the color have a hard edge or make the color blend a bit. To control how a brush edge is painted, hold down the Alt key while painting. To apply a brush to a new layer, simply press Ctrl+Shift+A. Figure 1. The brush tool can be used to paint an image with edges, colors, and textures. Any color, pattern, or other graphic file can be used as a brush. All brushes are shown in the Brushes panel, shown in Figure 3. Figure 2. You can use the Brush palette to browse the available brushes. To paint with a custom brush, go to the Brushes panel, click on the palette, and select the icon with the brush you want to use. Or, select a brush from the Brush Preset panel, shown in Figure 3. You can access the Brushes panel by using the Alt key and clicking the Brushes icon. You can easily access all of the brushes in the Brushes palette, shown in Figure 4. To select a brush in the palette, right-click the icon. If you want to use a brush that is not in the palette, you can download a brush package that comes with a brush. You can find information on how to create and use brushes in Chapter 5. You can also use the Effects panel to apply a brush to an image. Click the brush icon, shown in Figure 5, and select the Effects command. Figure 4. With any of the brush icons in the Brushes palette, you can select a brush preset. Figure 5. The Effects panel shows all of the available brush presets. The Smart Brush is similar to the Brush tool but it can work with a file that has a stroke in it. First, you must lock or define the stroke in the smart brush document. To do this, click on the solid arrow in the tool options, shown in Figure 6. To define the stroke, click with your mouse around the area that you want the brush to apply. You can draw a line or draw shapes. Figure 6. The left side of the Smart Brush

**What's New in the Adobe Photoshop 2021 (Version 22.4.2)?**

# Saving as an Original Image In the Menu bar, choose File -> Store Backup -> Save As. On the

 $3/4$ 

**System Requirements For Adobe Photoshop 2021 (Version 22.4.2):**

PC: OS: Windows XP SP3 or Windows 7 or 8 Processor: Intel Core 2 Duo 2.4 Ghz/AMD Phenom X4 965 3.0 Ghz Memory: 2 GB RAM Graphics: DirectX 11.0 capable, GeForce 8800 GTS 512/GeForce GTX 460 1GB Hard Drive: 7 GB available space Sound Card: DirectX 9.0 capable, 5.1 channel Input: Keyboard: Standard 101-key English

Related links:

<https://danahenri.com/photoshop-2021-version-22-0-0-keygen-only-license-keygen-download-pc-windows/> <https://www.techclipse.com/adobe-photoshop-cs3-keygen-crack-setup-license-key-free-for-windows-2022/> [https://question2answers.com/wp-content/uploads/2022/07/Adobe\\_Photoshop\\_EXpress\\_With\\_License\\_Key\\_\\_Torrent\\_Download\\_March2022.pdf](https://question2answers.com/wp-content/uploads/2022/07/Adobe_Photoshop_EXpress_With_License_Key__Torrent_Download_March2022.pdf) <https://www.stillbonarticles.com/wp-content/uploads/2022/07/ferdrhi.pdf> [https://kansabook.com/upload/files/2022/07/ExKH4knHBIVwwqsL9rfO\\_05\\_3743572b187ba2c209a0d7995e20a1ff\\_file.pdf](https://kansabook.com/upload/files/2022/07/ExKH4knHBIVwwqsL9rfO_05_3743572b187ba2c209a0d7995e20a1ff_file.pdf) <http://op-immobilien.de/?p=10191> <http://jaxskateclub.org/?p=23951> [https://wakelet.com/wake/PY8mH8ga1u\\_xOnt9NrvQt](https://wakelet.com/wake/PY8mH8ga1u_xOnt9NrvQt) <http://imeanclub.com/?p=76187> <https://bistrot-francais.com/photoshop-cc-2015-crack-exe-file-mac-win-april-2022/> <http://cycloneispinmop.com/?p=38042> [http://www.barberlife.com/upload/files/2022/07/fCKTTUfvGVIUGTLG5Zvy\\_05\\_3743572b187ba2c209a0d7995e20a1ff\\_file.pdf](http://www.barberlife.com/upload/files/2022/07/fCKTTUfvGVIUGTLG5Zvy_05_3743572b187ba2c209a0d7995e20a1ff_file.pdf) <https://purosautosdetroit.com/?p=32088> <https://www.olivegin.com/wp-content/uploads/2022/07/kennheyd.pdf> [https://you.worldcruiseacademy.co.id/upload/files/2022/07/Dj2rKvsLcd2jSVnZZw5u\\_05\\_5ed6d927bd84880287676edd0a8c1cf2\\_file.pdf](https://you.worldcruiseacademy.co.id/upload/files/2022/07/Dj2rKvsLcd2jSVnZZw5u_05_5ed6d927bd84880287676edd0a8c1cf2_file.pdf) <http://elstar.ir/2022/07/05/adobe-photoshop-2022-version-23-1-free/> [https://accordwomen.com/wp-content/uploads/2022/07/Adobe\\_Photoshop\\_2021\\_Version\\_2243\\_Keygen\\_For\\_LifeTime\\_Download\\_March2022.pdf](https://accordwomen.com/wp-content/uploads/2022/07/Adobe_Photoshop_2021_Version_2243_Keygen_For_LifeTime_Download_March2022.pdf) <http://www.hva-concept.com/adobe-photoshop-2022-version-23-keygen-full-version-download-x64-updated-2022/> [https://www.dejavekita.com/upload/files/2022/07/zJ8ayfNlvGN9Ehajpebi\\_05\\_5ed6d927bd84880287676edd0a8c1cf2\\_file.pdf](https://www.dejavekita.com/upload/files/2022/07/zJ8ayfNlvGN9Ehajpebi_05_5ed6d927bd84880287676edd0a8c1cf2_file.pdf) <https://hillkesari.com/photoshop-2022-version-23-0-with-license-key-activation-code-mac-win/> <https://fumostoppista.com/photoshop-free-download/> [https://www.chemfreecarpetcleaning.com/wp-content/uploads/2022/07/Photoshop\\_2022\\_Version\\_2311.pdf](https://www.chemfreecarpetcleaning.com/wp-content/uploads/2022/07/Photoshop_2022_Version_2311.pdf) [https://emealjobs.nttdata.com/en/system/files/webform/adobe-photoshop-2020-version-21\\_5.pdf](https://emealjobs.nttdata.com/en/system/files/webform/adobe-photoshop-2020-version-21_5.pdf) <https://slab-bit.com/adobe-photoshop-cs6-keygen-crack-setup-x64-april-2022/> <https://online-ican.ru/adobe-photoshop-2021-version-22-4-2-free-for-windows/> <https://valentinesdaygiftguide.net/2022/07/05/photoshop-cc-product-key-and-xforce-keygen-download-pc-windows-latest/> [https://rhemaaccra.org/wp-content/uploads/2022/07/Photoshop\\_2022\\_Version\\_232.pdf](https://rhemaaccra.org/wp-content/uploads/2022/07/Photoshop_2022_Version_232.pdf) [https://hissme.com/upload/files/2022/07/vtfFCcrcuKfxRtFsiMc4\\_05\\_5ed6d927bd84880287676edd0a8c1cf2\\_file.pdf](https://hissme.com/upload/files/2022/07/vtfFCcrcuKfxRtFsiMc4_05_5ed6d927bd84880287676edd0a8c1cf2_file.pdf) [https://www.sdssocial.world/upload/files/2022/07/qFgBji4uWC44OmPtgQin\\_05\\_18046c0e014bbb7ca61f4b2e941f44bf\\_file.pdf](https://www.sdssocial.world/upload/files/2022/07/qFgBji4uWC44OmPtgQin_05_18046c0e014bbb7ca61f4b2e941f44bf_file.pdf) <http://asopalace.com/?p=4568>

 $4/4$